## **Activité : les Bases de données relationnelles**

## **Présentation**

Quand nous avons une **grande quantité d'informations numériques** à gérer, il est nécessaire de les **organiser** et d'utiliser un **logiciel spécialisé,** le **S**ystèmes de **G**estion de **B**ases de **D**onnées pour les utiliser.

Actuellement la grande majorité des SGBD utilise le **modèle relationnel** qui consiste :

- à mettre ensemble des **données de même nature** en les rangeant dans des **tables** de données ;
- à définir des **relations** pour relier les données **entre elles**.
- à utiliser le **langage SQL** ((Structured Query Language) pour **interroger, modifier ou supprimer** des données.

Une petite histoire des bases de données :

<https://pixees.fr/lhistoire-des-base-de-donnees-ou-presque/>

Dans cette activité je vais **interroger** les données sur les villes du site<http://sql.sh>en utilisant le langage de requêtes SQL :

le **contenu** du fichier [villes\\_point\\_virgule.csv](/lib/exe/fetch.php/icn/villes_point_virgule.csv) a été mis dans une **table** appelée **icn***ville dans une base de données MySQL : \* à partir de site Web [http://icn.boonum.fr,](http://icn.boonum.fr) je vais pouvoir exécuter des requêtes SQL pour faire des recherches dans les données de la table icn\_ville.*

> Il existe plusieurs logiciels de gestion de base de données. **MySQL** (racheté par la société Oracle), continue à être une **base de données OpenSource** sous le nom de projet **MariaDB**.

===== Les requêtes SQL ===== ==== La projection ==== La projection consiste à choisir les informations, en utilisant la clause **select** suivie les champs à afficher : \* Exemple : <code sql> select from icnville ; </code>

Après la clause **select**, j'indique :

- les **colonnes** à afficher **séparées par des virgules** ,
- ou bien je mets le caractère \* pour visualiser le contenu de **toutes les colonnes**.

Puis j'indique avec la clause **from** la table dans laquelle se trouve les données.

**Question 1 :** Ecrire la requête SQL pour avoir le **nom**, le **code postal** et le **numéro de département** (dans cet ordre) des villes.

Résultat à obtenir :

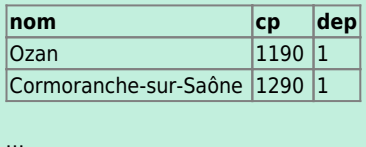

\* je peux renommer une colonne en définissant un alias avec le mot clé **as** et aussi faire des calculs ou utiliser des fonctions : <code sql> select concat(nom, ' ', cp) as adresse from icnville ; </code> Résultat : ^adresse^ |nom cp| |Ozan 1190| |Cormoranche-sur-Saône 1290|

> **Question 2 :** Ecrire la requête SQL qui indique pour chaque ville **l'augmentation** de la population entre 2010 et 2012. **Résultat à obtenir :**

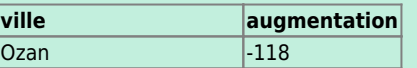

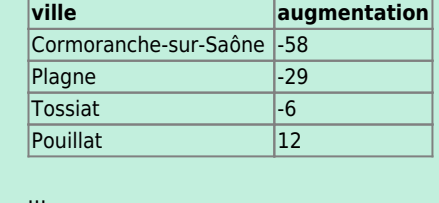

==== Eviter des résultats en double ==== Des requêtes peuvent renvoyer des **résultats identiques** et il est parfois utile d'évier cela avec le mot clé **distinct**. \* Exemple connaître la liste des départements sans utiliser **distinct** : <code sql> select dep as Département from icnville ; </code> *Résultat :* ^Département^ |1| |1| |1| … soit *36 701 lignes*. \* Connaître la liste des départements en utilisant *distinct* qui doit être placé une *seule fois* juste après le mot clé *select* : <code sql> select distinct dep as Département from icnville ; </code> Résultat : ^Département^ |1| |2| |3| ... soit 103 lignes.

> **Question 3 :** Ecrire la requête SQL qui donne la liste des codes postaux. La requête SQL doit renvoyer uniquement **6 083 lignes**.

==== Trier les résultats obtenus ==== Les requêtes SQL renvoient en général les données dans **l'ordre** où elles sont disponibles dans la base de données. Pour obtenir un ordre de **tri différent** on utilise les mots clés **order by** suivi des colonnes à trier en ascendant, par défaut (**asc**) ou en descendant (**desc**). \* Exemple connaître la liste villes par ordre alphabétique : <code sql> select nom as Ville from icn ville order by nom asc ; </code> Résultat : ^Ville^ |Aast| |Abainville| |Abancourt| … soit 36 701 lignes.

> **Question 4 :** Ecrire la requête SQL qui donne la liste des villes **selon le nom d'habitants** par ordre **décroissant** (indiquer la ville la plus peuplée premier)

==== La sélection ==== J'utilise la **sélection** si je ne souhaite avoir des données qui réponde à une **condition** en utilisant la clause **where** :

\* Exemple : avoir toutes les information de la ville de Panazol <code sql> select \* from icnville where nom = 'panazol'; </code> *Résultat :* 1 ville(s) trouvée(s) ! ^dep ^nom ^cp ^nbhab2010 ^nbhab1999 ^nbhab2012 ^dens ^surf ^longitude ^latitude ^altmin ^alt\_max^ |87 |Panazol |87350 |10392 |9727 |10100 |518 |20 |1.3 |45.8333 |215 |351| Voici les opérateurs utilisables : === Les opérateurs de comparaison et logiques === ^Opérateur de comparaison^Description^Opérateurs logiques^Description^ ^=|égal à^and|les deux conditions doivent être vérifiées simultanément| ^<|inférieur à^or|au moins une des deux conditions doit être vérifiée| ^>|supérieur à| ^∈|inférieur ou égal| ^>=|supérieur ou égal| ^<>|différent de|

> **Question 5 :** Ecrire la requête SQL qui donne la liste des villes qui ont **plus de 5000 habitants** en **2012**. La requête SQL doit renvoyer uniquement **2 007 lignes**.

=== Les opérateur d'appartenance (ou non) d'un élément à un intervalle === ^BETWEEN^appartenance| ^NOT BETWEEN^non appartenance| Exemple : connaître les villes dont l'altitude maximale est comprise entre 200 et 300 m : <code sql> select nom as ville, altmax

from icnville where altmax between 200 and 300; </code> *Résultat :* ^ville ^altmax^ |Ozan |205| |Cormoranche-sur-Saône |211| |Replonges |207| …

> **Question 6 :** Ecrire la requête SQL qui donne la liste des villes dont la superficie est comprise entre 100 et 300 kilomètres carré. La requête SQL doit renvoyer uniquement **144 lignes**.

=== Les opérateur de comparaison de chaînes de caracatères === ^LIKE^comparaison de chaînes (identiques)| ^NOT LIKE^chaîne différente| % permet de remplacer n caractères permet de remplacer 1 caractère \* Exemple : connaître les villes dont le nom commence par Limoges : <code sql> select nom as ville from icn ville where nom like 'limoges%'; </code> Résultat : ^ville^ |Limoges-Fourches| |Limoges|

> **Question 7 :** Ecrire la requête SQL qui donne la liste des villes dont le nom contient les caractères **paris**. La requête SQL doit renvoyer uniquement **10 lignes**.

==== Les activités … ====

[Je reviens à la liste des activités.](/doku.php/icn/2nde/accueil)

From: [/](#page--1-0) - **Les cours du BTS SIO**

Permanent link: **[/doku.php/icn/donneesbdd\\_01](/doku.php/icn/donneesbdd_01)**

Last update: **2019/04/01 11:05**

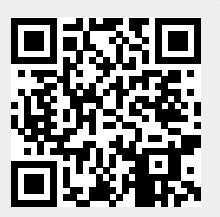